## **REACTOME\_GROWTH\_HORMONE\_RECEPTOR\_SIGNALING**

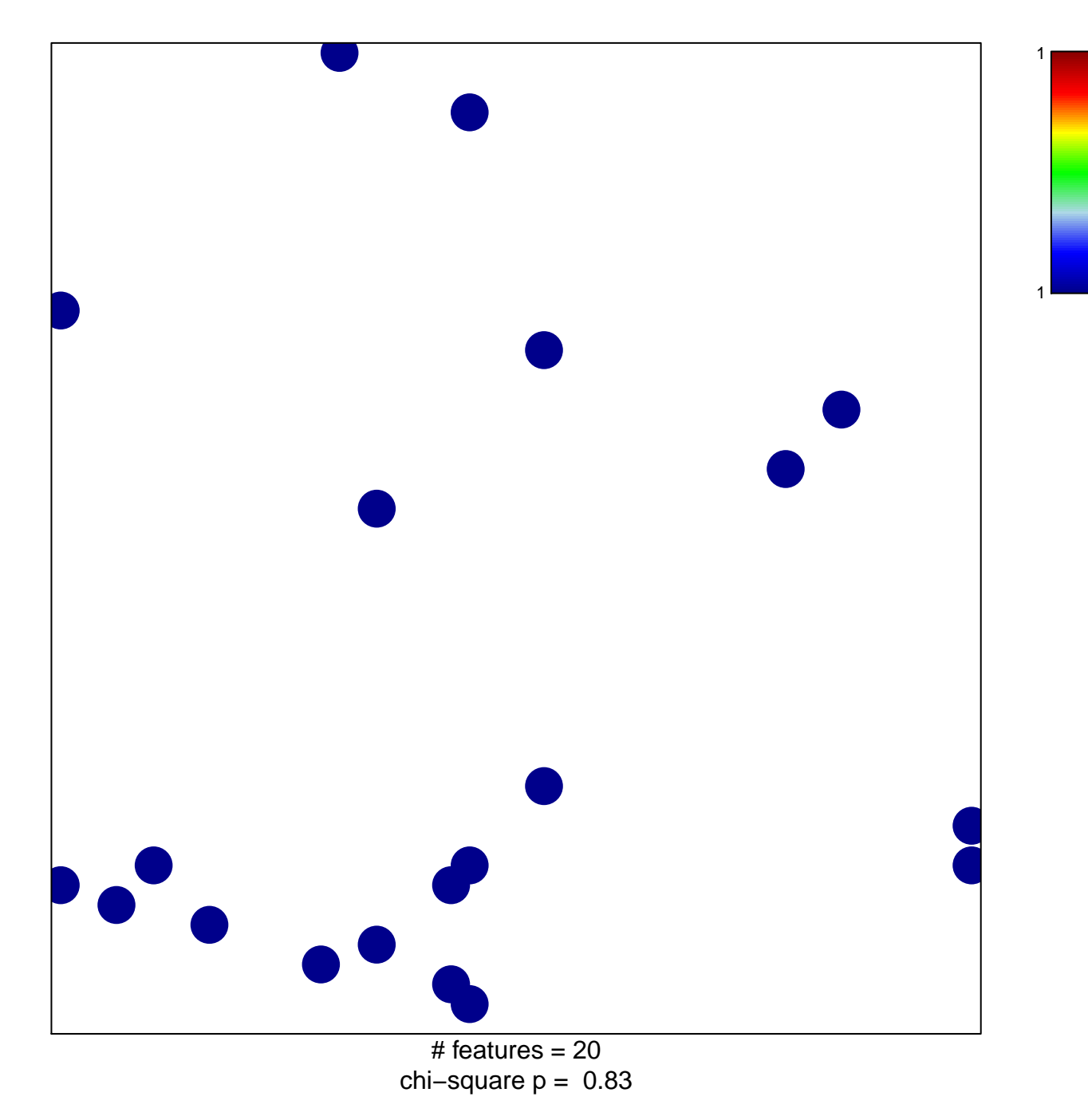

## **ACTOME\_GROWTH\_HORMONE\_RECEPTOR\_SIGNAI**

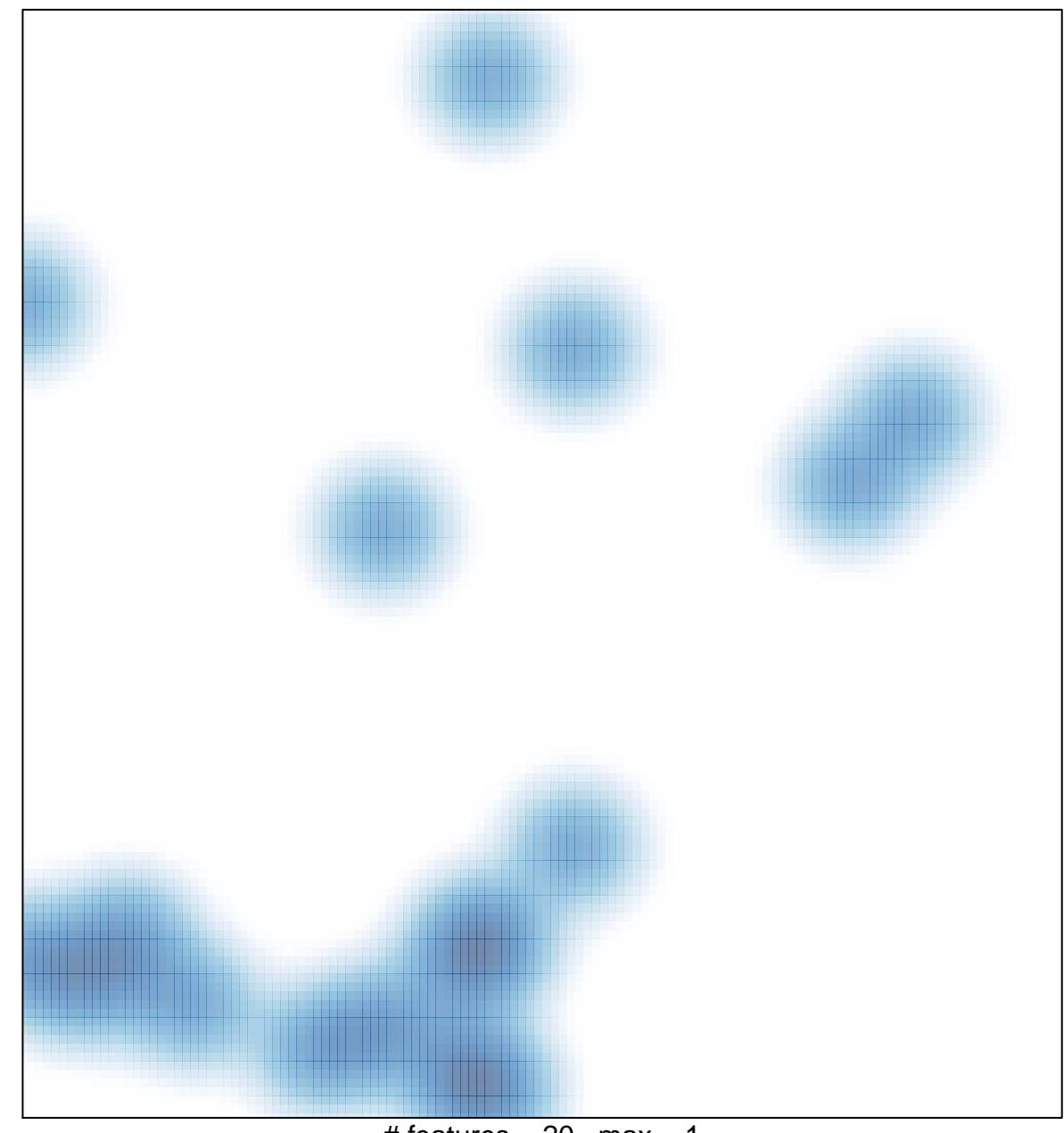

# features =  $20$ , max = 1